# **Citation Management: Format a Citation - 2022**

Writing simply high-quality substance is sufficiently not to score first-class in an examination paper. Instructors isolate some imprints in the rubric for the appropriate format of papers. As of now, you don't need to sit for hours and set formatting.

The exit from the hitch is admittance to a heap of online formatting tools. Online programming helps [my](https://www.essaywritingservice.college/) essay [writer](https://www.essaywritingservice.college/) to count words, automatically right grammatical mistakes, and spell checkers and likewise have a thesaurus for unique language.

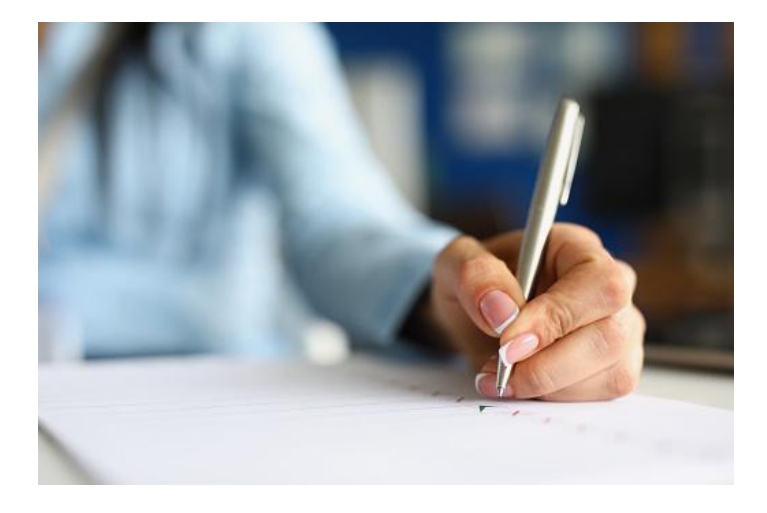

I will provide you with a list of some citation programming that you can use to format your papers within minutes. You can utilize them energetically and save your files in different formats. Using these formats you can design your title page, page margins, text dimension, lines, references, and so on multiple segments in a single page can likewise be added with this item. For adding outlines, figures, and diagrams this item comes in handy for understudies.

# **LibreOffice Writer**

The best alternative to Microsoft Word is LibreOffice which is liberated from cost and everyone can utilize it. As this is available in the office suite, presentations, pierced sheets, and drawings are additionally essential for it. Page designs can be changed with this item. The number of segments, size of the page, orientation lines, and headers and footers can be easily added with this item. A list of sections can likewise be added to the paper through this item.

# **OOolight programming**

For adding various styles of entries, characters, and pages, a nice tool is OOolight programming. Multiple segments, images, header and footers, spell checkers, math formulas, and autocorrect options are likewise added highlights of this online tool. Directly the following formatting, you can save a paper in pdf format and download it later.

## **Khumbu Word tool**

A word processor tool called Klumbu word helps understudies in formatting their assignments and exploration papers by providing page arrangement configuration, setting page margins, inserting multiple sections, selecting page size, and adding headers and footers. Instead of making an "*i [need](https://www.essaywritingservice.college/)* [someone](https://www.essaywritingservice.college/) to write my essay for me" solicitation to someone utilize this tool to make a high-quality formatted paper. Formatting options like projectiles, page customization, content alignment, and page numbering are available in it.

#### **WPS Office**

Another free formatting tool for papers is the WPS office which has advanced elements to enhance the viewpoint of academic papers. For an APA format paper, this tool is the best choice as it can facilitate you to add header and footer, page numbers, page margins, and line spacing. Grammarly is likewise there in word documents that can identify your grammatical mistakes.

#### **Reference management programming**

You can utilize reference management programming that helps understudies for adding their sources precisely in any format required. Clients are provided admittance to sources and articles and the item is associated with colossal gatherings.

This likewise helps you to impart sources to others or you can likewise find them later on. Version history, advanced searching, and library are available in this citation programming.

### **IBM Lotus Symphony**

Another free tool for the formatting of examination papers is IBM Lotus Symphony. It has likewise similar elements as discussed above yet you can utilize it if you find something missing in the earlier programming. Page breaks, commentaries, literary style work, and hyperlinks can be added with this tool.

Instead of sitting and manually changing paper formatting, do endeavor these tools. You have a list of programming, if one is not functional then you can endeavor another.

However, in view of a bustling timetable if you need the chance to attempt to format your paper then contact the most economical essay writing service and solicitation them to [WriteMyEssay](https://writemyessayfast.net/) to change the formatting of your paper. You will need to pay some money to them, notwithstanding, subsequently will have brilliant formatted paper.